# NAG Library Routine Document

## G13AJF

Note: before using this routine, please read the Users' Note for your implementation to check the interpretation of bold italicised terms and other implementation-dependent details.

### 1 Purpose

G13AJF applies a fully specified seasonal ARIMA model to an observed time series, generates the state set for forecasting and (optionally) derives a specified number of forecasts together with their standard deviations.

## 2 Specification

SUBROUTINE G13AJF [\(MR](#page-1-0), [PAR, NPAR, C](#page-1-0), [KFC, X](#page-1-0), [NX, RMS](#page-1-0), [ST,](#page-1-0) [IST](#page-2-0), [NST, NFV](#page-2-0), &

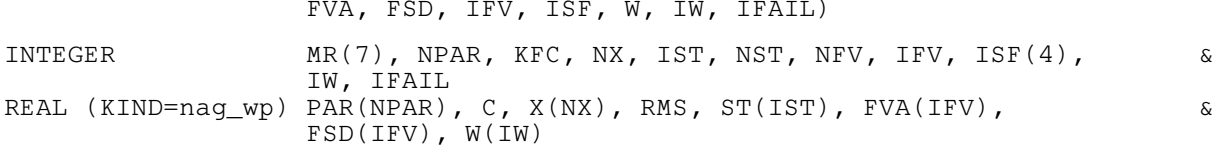

## 3 Description

The time series  $x_1, x_2, \ldots, x_n$  supplied to the routine is assumed to follow a seasonal autoregressive integrated moving average (ARIMA) model with known parameters.

The model is defined by the following relations.

(a)  $\nabla^d \nabla_s^D x_t - c = w_t$  where  $\nabla^d \nabla_s^D x_t$  is the result of applying non-seasonal differencing of order d and seasonal differencing of seasonality s and order  $D$  to the series  $x_t$ , and  $c$  is a constant.

(b)  $w_t = \Phi_1 w_{t-s} + \Phi_2 w_{t-2\times s} + \cdots + \Phi_P w_{t-P\times s} + e_t - \Theta_1 e_{t-s} - \Theta_2 e_{t-2\times s} - \cdots - \Theta_Q e_{t-Q\times s}$ 

This equation describes the seasonal structure with seasonal period  $s$ ; in the absence of seasonality it reduces to  $w_t = e_t$ .

(c)  $e_t = \phi_1 e_{t-1} + \phi_2 e_{t-2} + \cdots + \phi_p e_{t-p} + a_t - \theta_1 a_{t-1} - \theta_2 a_{t-2} - \cdots - \theta_q a_{t-q}$ 

This equation describes the non-seasonal structure.

Given the series, the constant c, and the model parameters  $\Phi$ ,  $\Theta$ ,  $\phi$ ,  $\theta$ , the routine computes the following.

- (a) The state set required for forecasting. This contains the minimum amount of information required for forecasting and comprises:
	- (i) the differenced series  $w_t$ , for  $(N s \times P) \le t \le N$ ;
	- (ii) the  $(d + D \times s)$  values required to reconstitute the original series  $x_t$  from the differenced series  $w_t$ ;
	- (iii) the intermediate series  $e_t$ , for  $N \max(p, Q \times s) < t \le N$ ;
	- (iv) the residual series  $a_t$ , for  $(N q) < t \le N$ , where  $N = n (d + D \times s)$ .
- (b) A set of L forecasts of  $x_t$  and their estimated standard errors,  $s_t$ , for  $t = n + 1, \ldots, n + L$  (L may be zero).

The forecasts and estimated standard errors are generated from the state set, and are identical to those that would be produced from the same state set by G13AHF.

Use of G13AJF should be confined to situations in which the state set for forecasting is unknown. Forecasting from the series requires recalculation of the state set and this is relatively expensive.

#### <span id="page-1-0"></span>4 References

Box G E P and Jenkins G M (1976) Time Series Analysis: Forecasting and Control (Revised Edition) Holden–Day

#### 5 Arguments

1:  $MR(7)$  – INTEGER array Input

On entry: the orders vector  $(p, d, q, P, D, Q, s)$  of the ARIMA model, in the usual notation.

Constraints:

 $p, d, q, P, D, Q, s \geq 0;$  $p + q + P + Q > 0;$  $s \neq 1$ ; if  $s = 0$ ,  $P + D + Q = 0$ ; if  $s > 1$ ,  $P + D + Q > 0$ ;  $d + s \times (P + D) \leq n;$  $p + d - q + s \times (P + D - Q) \leq n.$ 

2: PAR(NPAR) – REAL (KIND=nag wp) array Input

On entry: the p values of the  $\phi$  parameters, the q values of the  $\theta$  parameters, the P values of the  $\Phi$  parameters, and the  $Q$  values of the  $\Theta$  parameters, in that order.

3: NPAR – INTEGER Input

On entry: the exact number of  $\phi$ ,  $\theta$ ,  $\Phi$  and  $\Theta$  parameters.

Constraint:  $NPAR = p + q + P + Q$ .

4: C – REAL (KIND=nag\_wp) Input

On entry:  $c$ , the expected value of the differenced series (i.e.,  $c$  is the constant correction). Where there is no constant term,  $C$  must be set to  $0.0$ .

5: KFC – INTEGER Input

On entry: must be set to 0 if C was not estimated, and 1 if C was estimated. This is irrespective of whether or not  $C = 0.0$ . The only effect is that the residual degrees of freedom are one greater when  $KFC = 0$ . Assuming the supplied time series to be the same as that to which the model was originally fitted, this ensures an unbiased estimate of the residual mean-square.

Constraint:  $KFC = 0$  or 1.

6:  $X(NX)$  – REAL (KIND=nag\_wp) array Input On entry: the  $n$  values of the original undifferenced time series. 7: NX – INTEGER Input On entry: n, the length of the original undifferenced time series. 8: RMS – REAL (KIND=nag\_wp) Output On exit: the residual variance (mean square) associated with the model. 9:  $ST(IST) - REAL (KIND = nagwp)$  $ST(IST) - REAL (KIND = nagwp)$  $ST(IST) - REAL (KIND = nagwp)$  array  $Output$ On exit: the [NST](#page-2-0) values of the state set.

<span id="page-2-0"></span>10: IST – INTEGER *Input* 

On entry: the dimension of the array [ST](#page-1-0) as declared in the (sub)program from which G13AJF is called.

Constraint: IST  $\geq (P \times s) + d + (D \times s) + q + \max(p, Q \times s)$ . The expression on the right-hand side of the inequality is returned in NST.

11: NST – INTEGER Output

On exit: the number of values in the state set array [ST.](#page-1-0)

12: NFV – INTEGER *Input* 

On entry: the required number of forecasts. If  $NFV \le 0$ , no forecasts will be computed.

13:  $FVA(IFV) - REAL (KIND = nagwp)$  array  $Output$ 

On exit: if  $NFV > 0$ , FVA contains the NFV forecast values relating to the original undifferenced time series.

14: FSD(IFV) – REAL (KIND=nag\_wp) array  $Output$ 

On exit: if  $NFV > 0$ , FSD contains the estimated standard errors of the NFV forecast values.

15: IFV – INTEGER *Input* 

On entry: the dimension of the arrays FVA and FSD as declared in the (sub)program from which G13AJF is called.

Constraint:  $IFV > max(1, NFV)$ .

16: ISF(4) – INTEGER array *Output* 

On exit: contains validity indicators, one for each of the four possible parameter types in the model (autoregressive, moving average, seasonal autoregressive, seasonal moving average), in that order.

Each indicator has the interpretation:

- $-1$ 1 On entry the set of parameter values of this type does not satisfy the stationarity or invertibility test conditions.
- 0 No parameter of this type is in the model.
- 1 Valid parameter values of this type have been supplied.
- 17:  $W(IW) REAL (KIND=nag_wp) array$  array Workspace Number of Workspace Workspace Workspace Workspace  $I$
- $IW INTER$

On entry: the dimension of the array W as declared in the (sub)program from which G13AJF is called.

Constraint: IW  $\geq 6 \times n + 5 \times (p + q + P + Q) + Q^2 + 11 \times Q' + 3 \times P' + 7$ , where  $Q' = Q \times s + q$  and  $P' = P \times s + p$ .

19: IFAIL – INTEGER *Input/Output* 

On entry: IFAIL must be set to  $0, -1$  or 1. If you are unfamiliar with this argument you should refer to Section 3.4 in How to Use the NAG Library and its Documentation for details.

For environments where it might be inappropriate to halt program execution when an error is detected, the value  $-1$  or 1 is recommended. If the output of error messages is undesirable, then the value 1 is recommended. Otherwise, if you are not familiar with this argument, the recommended value is 0. When the value  $-1$  or 1 is used it is essential to test the value of IFAIL on exit.

On exit: [IFAIL](#page-2-0)  $= 0$  unless the routine detects an error or a warning has been flagged (see Section 6).

## 6 Error Indicators and Warnings

If on entry [IFAIL](#page-2-0) = 0 or -1, explanatory error messages are output on the current error message unit (as defined by X04AAF).

Errors or warnings detected by the routine:

```
IFAIL = 1
```

```
 NPAR \neq p + q + P + Q,<br>or the orders vector MR is
        MR Section 5),
or KFC \neq 0 or 1.
```
#### $IFAIL = 2$  $IFAIL = 2$

On entry,  $NX - d - D \times s \leq NPAR + KFC$  $NX - d - D \times s \leq NPAR + KFC$  $NX - d - D \times s \leq NPAR + KFC$ , i.e., the number of terms in the differenced series is not greater than the number of parameters in the model. The model is over-parameterised.

#### $IFAIL = 3$  $IFAIL = 3$

On entry, the workspace array [W](#page-2-0) is too small.

#### $IFAIL = 4$  $IFAIL = 4$

On entry, the state set array [ST](#page-1-0) is too small. It must be at least as large as the exit value of [NST.](#page-2-0)

#### $IFAIL = 5$  $IFAIL = 5$

Unable to calculate te latest estimates of the backforecasts.

#### $IFAIL = 6$  $IFAIL = 6$

On entry, valid values were not supplied for all parameter types in the model. Inspect array [ISF](#page-2-0) for further information on the parameter type(s) in error.

#### $IFAIL = 7$  $IFAIL = 7$

On entry,  $IFV < max(1, NFV)$  $IFV < max(1, NFV)$  $IFV < max(1, NFV)$ .

## $IFAIL = -99$  $IFAIL = -99$

An unexpected error has been triggered by this routine. Please contact NAG.

See Section 3.9 in How to Use the NAG Library and its Documentation for further information.

## $IFAIL = -399$  $IFAIL = -399$

Your licence key may have expired or may not have been installed correctly.

See Section 3.8 in How to Use the NAG Library and its Documentation for further information.

## $IFAIL = -999$  $IFAIL = -999$

Dynamic memory allocation failed.

See Section 3.7 in How to Use the NAG Library and its Documentation for further information.

#### 7 Accuracy

The computations are believed to be stable.

## 8 Parallelism and Performance

G13AJF is threaded by NAG for parallel execution in multithreaded implementations of the NAG Library.

G13AJF makes calls to BLAS and/or LAPACK routines, which may be threaded within the vendor library used by this implementation. Consult the documentation for the vendor library for further information.

Please consult the X06 Chapter Introduction for information on how to control and interrogate the OpenMP environment used within this routine. Please also consult the Users' Note for your implementation for any additional implementation-specific information.

## 9 Further Comments

The time taken by G13AJF is approximately proportional to  $n$  and the square of the number of backforecasts derived.

## 10 Example

The data is that used in the example program for G13AFF. Five forecast values and their standard errors, together with the state set, are computed and printed.

### 10.1 Program Text

```
Program g13ajfe
! G13AJF Example Program Text
! Mark 26 Release. NAG Copyright 2016.
! .. Use Statements ..
      Use nag_library, Only: g13ajf, nag_wp
! .. Implicit None Statement ..
      Implicit None
! .. Parameters ..
      Integer, Parameter :: nin = 5, nout = 6
! .. Local Scalars ..
      Real (Kind=nag_wp) :: c, rms
      Integer \overline{z} is integer \overline{z} in the set of \overline{z} is integer \overline{z} in the set of \overline{z} is integer \overline{z} is integer \overline{z} is integer \overline{z} is integer \overline{z} is integer \overline{z} is integer \overline{z}npar, nst, nx, pp, qp
! .. Local Arrays ..
     Real (Kind=nag_wp), Allocatable :: fsd(:), fva(:), par(:), st(:), w(:), &
                                            x(: )Integer :: isf(4), mr(7)
! .. Intrinsic Procedures ..
      Intrinsic : max
! .. Executable Statements ..
      Write (nout,*) 'G13AJF Example Program Results'
      Write (nout,*)
! Skip heading in data file
      Read (nin,*)
! Read in problem size etc
      Read (nin,*) nx, nfv, kfc, c
! Read in the orders
      Read (nin.*) mr(1:7)
! Calculate NPAR and various array lengths
      npar = mr(1) + mr(3) + mr(4) + mr(6)ist = mr(4) + mr(7) + mr(2) + mr(5) + mr(3) + max(mr(1),mr(6)*mr(7))
      ifv = max(1,nfv)qp = mr(6)*mr(7) + mr(3)pp = mr(4) * mr(7) + mr(1)
```

```
iw = 6*nx + 5*npar + qp*(qp+11) + 3*pp + 7Allocate (par(npar),x(nx),st(ist),fva(ifv),fsd(ifv),w(iw))
! Read in data
     Read (nin,*) x(1inx)! Read in parameter estimates
     Read (nin,*) par(1:npar)ifail = 0Call q13ajf(mr,par,npar,c,kfc,x,nx,rms,st,ist,nst,nfv,fva,fsd,ifv,isf,w, &
       iw,ifail)
! Display results
     Write (nout,99999) 'The residual mean square is ', rms
     Write (nout,*)
     Write (nout,99998) 'The state set consists of ', nst, ' values'
     Write (nout,99997) st(1:nst)
     Write (nout,*)
     Write (nout, 99996) 'The ', nfv, \&' forecast values and standard errors are -'
     Write (nout, 99995)(fva(i),fsd(i),i=1,nfv)99999 Format (1X,A,F9.2)
99998 Format (1X,A,I1,A)
99997 Format (1X,4F11.4)
99996 Format (1X,A,I2,A)
```

```
10.2 Program Data
```
99995 Format (10X,2F10.2) End Program g13ajfe

G13AJF Example Program Data  $30 \quad 5 \quad 1 \quad 9.9807$  :: NX,NFV,KFC,C<br>1 1 2 0 0 0 0 1 1 2 0 0 0 0 -217 -177 -166 -136 -110 -95 -64 -37 -14 -25 -51 -62 -73 -88 -113 -120 -83 -33 -19 21 17 44 44 78 88 122 126 114 85 64 :: End of X  $-0.0547 -0.5568 -0.6636$  :: PAR

#### 10.3 Program Results

G13AJF Example Program Results The residual mean square is 375.91 The state set consists of 4 values 64.0000 -30.9807 -20.4495 -2.7212 The 5 forecast values and standard errors are -60.59 19.39 69.50 34.99 79.54 54.25<br>89.51 67.87 67.87 99.50 79.20